$\overline{a}$  $\mathbf{r}$ 重要保管 本紙では、お買い求めいただいた製品についての仕様を記載しております。

 $\overline{\mathcal{L}}$ L ١

## LS350/DS

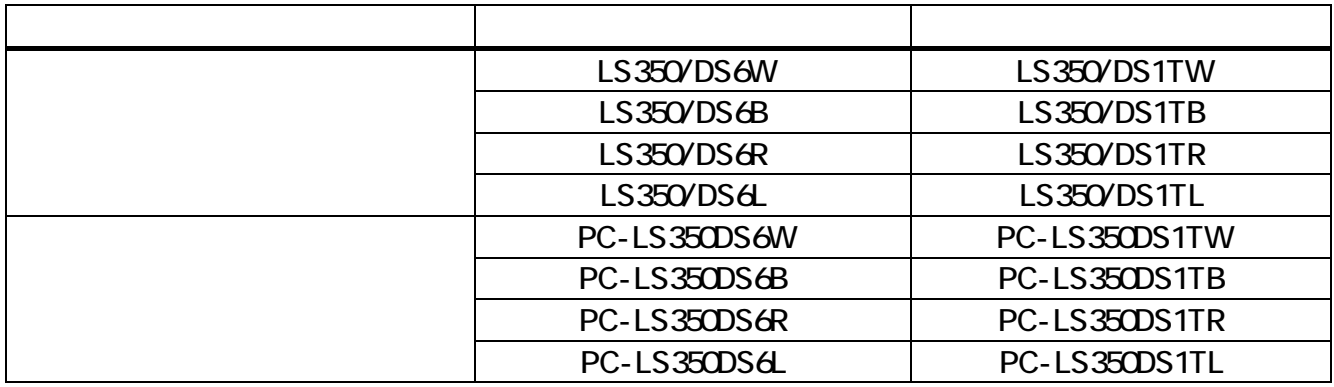

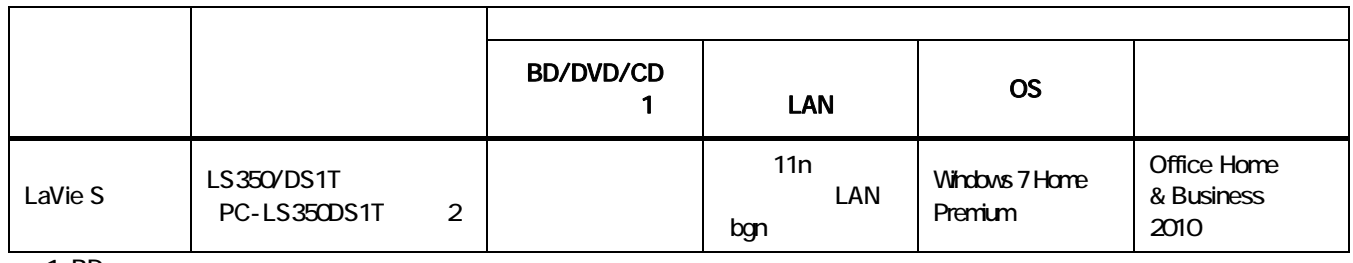

1 BD

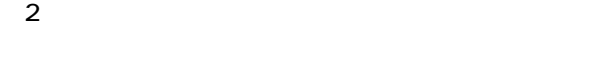

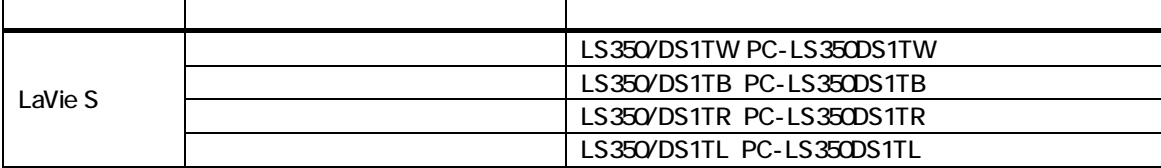

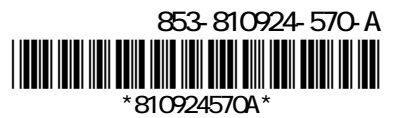

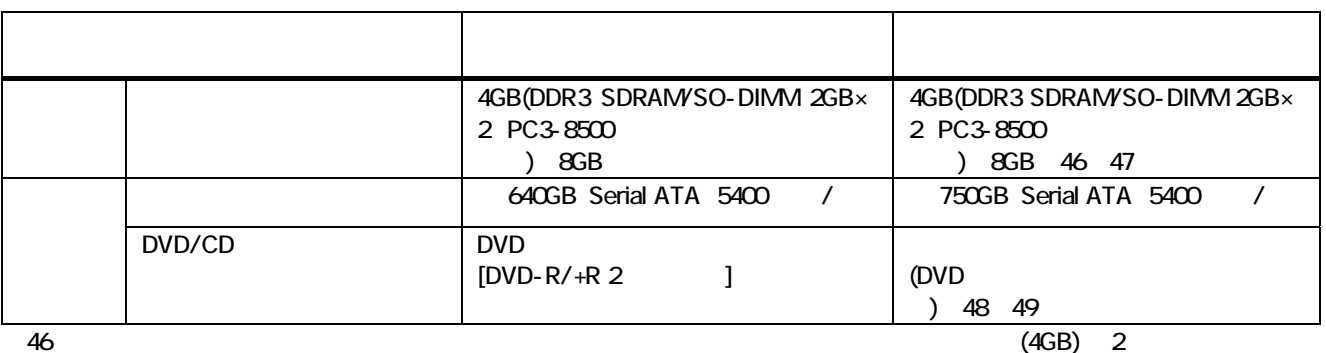

 $\frac{47.2}{\pi}$ 

 $\overline{49}$  and  $\overline{48}$ 

※48:ブルーレイディスクの再生はソフトウェアを用いているため、ディスクによっては操作および機能に制限があったり、CPU 負

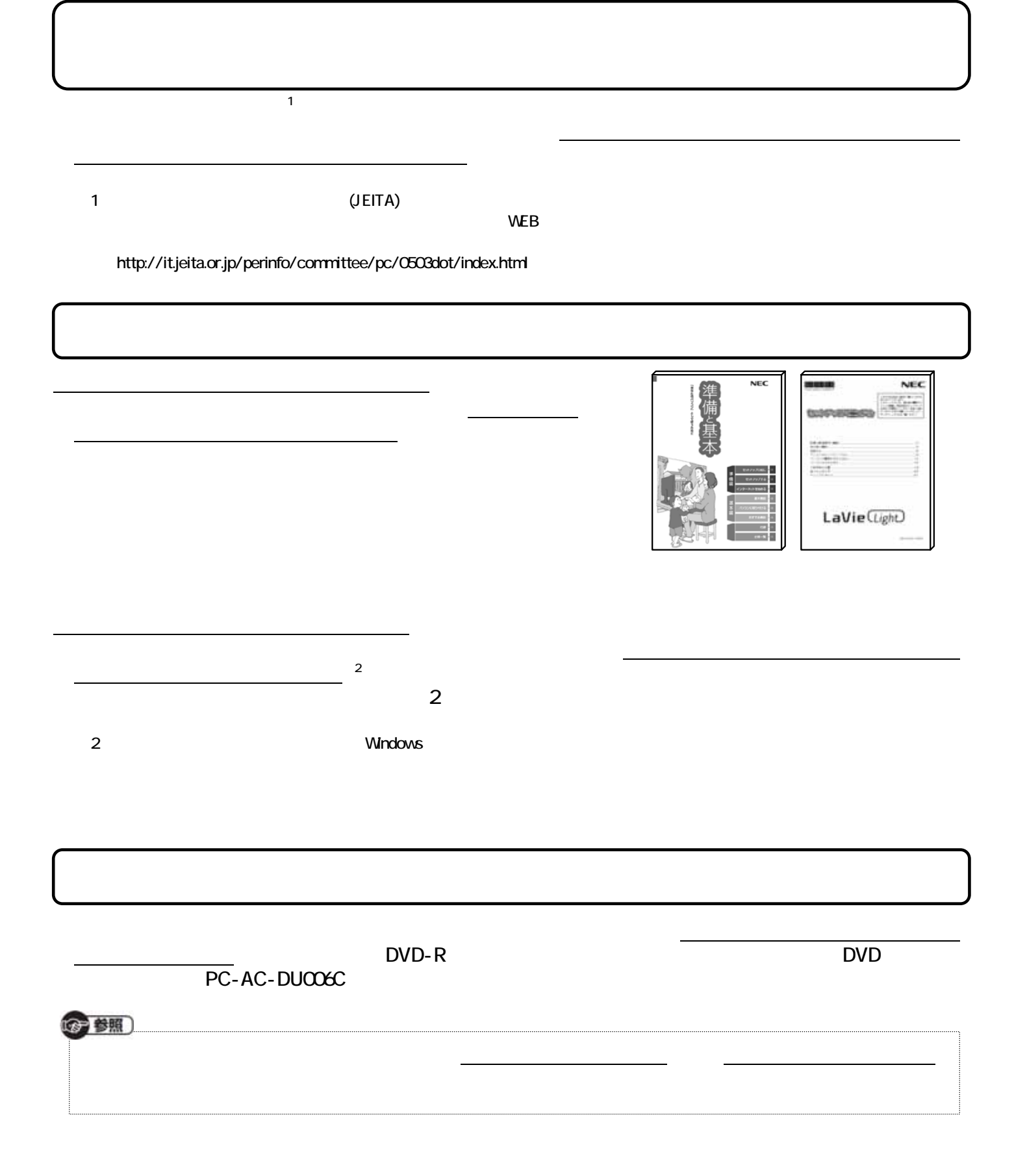